## Classification de types de neurones à partir de signaux calciques

Guillaume Becq 1 Nagham Badreddine 2 Nicolas Tremblay 1 Florence Appaix 2 Gisela Zalcman 2 Elodie Fino 2 Sophie Achard 1

1 – Univ. Grenoble Alpes, CNRS, Gipsa-lab, F-38000, Grenoble, France 2 – Univ. Grenoble Alpes, Inserm, U1216, Grenoble Institut Neurosciences, GIN, F-38000 Grenoble, France

guillaume.becq@gipsa-lab.fr

September 15, 2020

# **Contents**

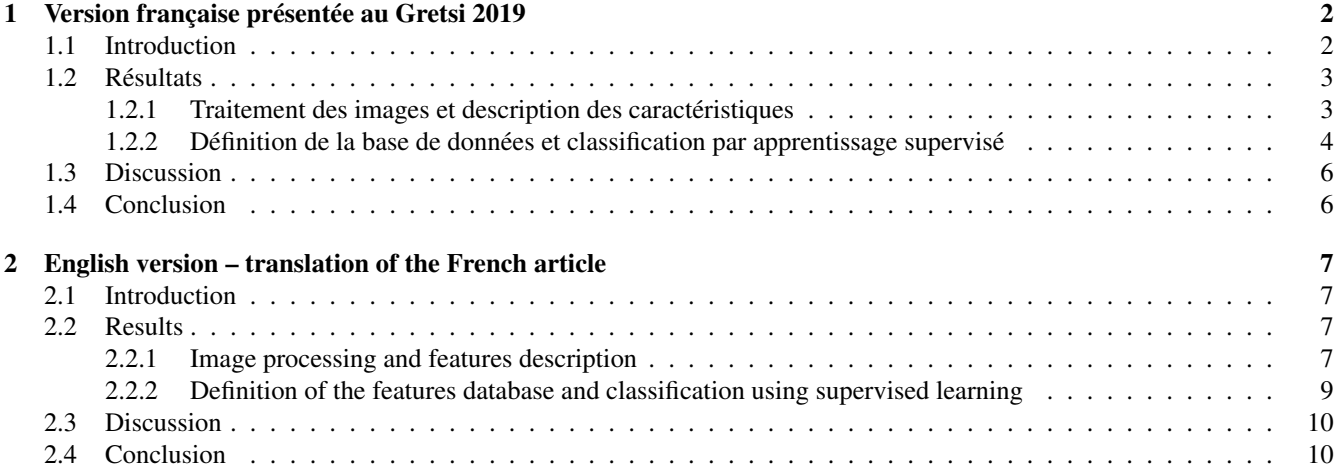

## <span id="page-2-0"></span>Chapitre 1

# Version française présentée au Gretsi 2019

BECQ, Guillaume, BADREDDINE, Nagham, TREMBLAY, Nicolas, et al. Classification de types de neurones à partir de signaux calciques. In : XXVIIème Colloque francophone de traitement du signal et des images (Gretsi 2019). 2019.

```
@inproceedings{becq2019classification,
title={Classification de types de neurones {\'a} partir de signaux calciques},
author={Becq, Guillaume and Badreddine, Nagham and Tremblay, Nicolas and
Appaix, Florence and Zalcman, Gisela and Fino, Elodie and Achard, Sophie},
booktitle={XXVII{\'e}me colloque GRETSI (GRETSI 2019)},
year={2019},
url={https://hal.archives-ouvertes.fr/hal-02528364}}
```
Résumé – Les activités calciques de neurones dans des tranches de striatum de souris sont enregistrées en réponse à des stimulations sous forme de films par microscopie de fluorescence biphoton. Les neurones sont répérés sur les images sous forme de régions d'intérêt (ROI) et étiquetés suivant deux classes : neurone épineux moyen (medium spiny neuron, MSN); interneurone (interneuron, IN). L'analyse des ROI permet de calculer les signaux calciques neuronaux. Des caractéristiques sont extraites sur ces ROI et sur ces signaux calciques. Une recherche des caractéristiques pertinentes est proposée en utilisant une analyse discriminante quadratique sur la base d'un apprentissage supervisé des deux classes de neurones du striatum. On montre qu'une évaluation réaliste de la base de données permet d'obtenir un taux de bonne classification de l'ordre de 75 % pour les IN, tout en obtenant un taux de bonne classification de l'ordre de 90 % pour les MSN.

### <span id="page-2-1"></span>1.1 Introduction

L'imagerie calcique est devenue une technique de référence pour l'étude de la dynamique des réseaux neuronaux [\[1\]](#page-11-0). Elle permet d'obtenir une résolution spatiale qui permet d'enregistrer l'activité synchrone d'une population de neurones, tout en proposant une résolution temporelle qui permet d'évaluer la réponse neuronale de chaque cellule. Elle reste toutefois limitée par des dynamiques basses fréquences, des réponses qui ne peuvent être calibrées et une sensibilité au bruit importante. Pour rendre les mesures comparables, le rapport de la fluorescence relative sur la fluorescence de la ligne de base, généralement noté ∆F/F, permet de mettre en évidence la diversité des réponses des différents types de neurones [\[1\]](#page-11-0). Dans notre étude nous nous intéressons au striatum de la souris, une région impliquée dans l'apprentissage procédurale [\[2,](#page-11-1) [3\]](#page-11-2). Celle-ci fait partie de la boucle thalamo-corticale, impliquée dans la prise de décision des mouvements à réaliser face à une tâche donnée. Elle contient des neurones inhibiteurs, de differents types, dont 95 % sont des neurones épineux moyens (medium spiny neuron, MSN) et 5 % des interneurones (IN) [\[4\]](#page-11-3). Les souris sont sacrifiées, leur cerveau est prélevé et des tranches dans les structures d'intérêt sont prélevées. Une stimulation électrique est réalisée dans une partie corticale de la tranche qui vient stimuler naturellement la zone du striatum enregistrée. Dans cette étude, nous étudions la classification des différents types de neurones MSN et IN à partir de caractéristiques extraites à partir des formes des neurones repérés sur les images et de leurs dynamiques calciques induites par stimulations électriques. Nous étudions les limites d'un apprentissage supervisé en nous focalisant sur une classification par analyse discriminante quadratique, simple à mettre en place, qui semble convenir aux frontières de décision de notre problème et qui présente l'avantage d'apporter des solutions stables sans avoir à régler trop d'hyperparamètres [\[5,](#page-11-4) [6\]](#page-11-5). Dans un premier temps nous décrivons la chaîne de traitement des données permettant de générer la base de données des caractéristiques. Ensuite nous décrivons les résultats obtenus par différentes techniques d'apprentissage supervisé. Enfin nous discutons des résultats présentés et des améliorations possibles.

### <span id="page-3-0"></span>1.2 Résultats

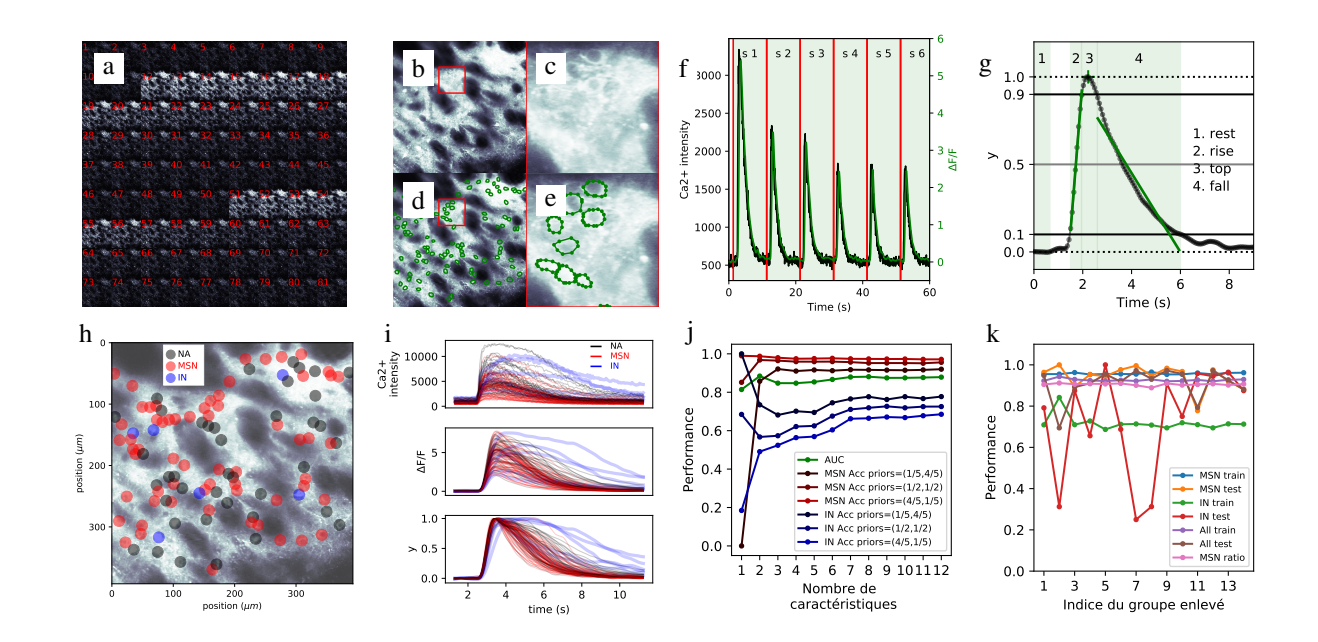

#### <span id="page-3-1"></span>1.2.1 Traitement des images et description des caractéristiques

<span id="page-3-2"></span>FIGURE 1.1 – Traitement des images, calcul des caractéristiques et résultats de classification. a) Extraits de la séquence d'images. b-e) image moyenne et sélection des neurones. f) Signal d'activité pour un neurone en réponse aux stimulations. g) Calcul des caractéristiques. h) Etiquetage des neurones. i) Réponses des neurones et normalisation. j) Performance des caractéristiques individuelles suivant le critère AUC. k) Performance suivant le taux de bonne classification, global ou par classe, en utilisant la méthode de validation leave-1-group-out. Un groupe correspond à une tranche disponible dans la base de données.

Une séquence de 81 images dans un champ carré de 392.66  $\mu$ m de côté contenant 1024 par 1024 pixels est présentée Fig. [1.1a](#page-3-2). Le temps entre chaque image est fixé sur cette représentation à 250 ms. Le film original est échantillonné à 15.3 Hz et contient 1000 images. La séquence d'images est explorée dans un premier temps sous ImageJ [\[7\]](#page-11-6) ou Python en utilisant la bibliothèque scikit-image [\[8\]](#page-11-7). L'image moyenne estimée sur tous les échantillons est présentée Fig. [1.1b](#page-3-2), c. Celle-ci met en évidence les structures biologiques participant à l'activité calcique au sein de la tranche, en particulier les neurones, qui sont détectés visuellement. Des régions d'intérêts (regions of interests, ROI) de formes polygonales sont tracées sur l'image pour sélectionner les neurones (Fig. [1.1d](#page-3-2), e). Des mesures dynamiques et statiques sont extraites à partir de ces ROI : 5 séries temporelles (MEAN, STDDEV, MODE, SKEW, KURT) et 11 paramètres statiques liés à la forme des ROI (AR, AREA, CIRC, FERET, FERET ANGLE, FERET MIN, FERET X, FERET Y, PERIM, ROUND, SOLIDITY)<sup>[1](#page-3-3)</sup>. Les échantillons des séries temporelles sont obtenus à partir des statistiques obtenues sur la distribution des intensités des pixels contenus dans un ROI. Dans la suite, on parlera du signal d'un neurone en considérant la série temporelle obtenue à partir de la statistique MEAN. Ce signal est représenté Fig[.1.1.](#page-3-2)f. pour un neurone. L'intensité de Ca2+ correspond à l'intensité de la fluorescence de l'ion calcium. On remarque une variation de cette intensité en réponse aux stimulations repérées par des lignes verticales rouges. Afin de normaliser les données, les signaux de chaque neurone sont transformés par rapport à la ligne de base de la fluorescence  $F_0$ , et un nouveau signal, généralement notée  $\Delta F/F$ , est calculée [\[9\]](#page-11-8) :  $\Delta F/F = (F - F_0)/F_0$  avec  $F_0 = \frac{1}{n_0} \sum_{i=1}^{n_0} F(i)$ . Dans notre étude,  $n_0$ est fixé à 10 échantillons. Un filtre passe-bas (< 1 Hz) est ensuite utilisé pour éliminer les bruits hautes fréquences (Butterworth filter : - 3 dB à 1 Hz, - 40 dB à 4 Hz, ordre 3) et conduit au signal noté x par la suite, presenté Fi[g1.1.](#page-3-2)f en vert. Les débuts et fins des stimulations sont marqués de façon à étudier chaque stimulation et en extraire des caractéristiques. Un zoom au cours d'une stimulation est proposé Fig[.1.1.](#page-3-2)g. La période de stimulation est définie en retenant au moins 10 points avant la période de montée (rise) due à la stimulation pour permettre de calculer les valeurs au repos (rest) avant stimulation. Pour chaque stimulation, plusieurs opérations sont réalisées pour déterminer les périodes représentées sur la Fig[.1.1.](#page-3-2)g, qui sont utilisées pour extraire certaines caractéristiques :  $\bullet$  Calcul des valeurs d'écart-type sur le signal x et sur le signal brut, STD et STD

<span id="page-3-3"></span><sup>1. (</sup>cf. <https://imagej.nih.gov/ij/docs/menus/analyze.html#set> pour les définitions de ces mesures)

RAW • Recherche de la valeur maximale X MAX, au cours de la stimulation (pic) et intensité brute associée X MAX RAW • Recherche de la valeur moyenne de base sur la période de repos (rest), X 0, définie sur 10 points :  $x_0 = 1/10 \sum_{i=1}^{10} x(i) \bullet \text{Normalisation des données : }$  $y = (x - x_0)/(x_{\text{max}} - x_0)$ . Un exemple du résultat d'une telle transformation est donné Fig. [1.1i](#page-3-2). • Recherche des points caractéristiques pour la montée (rise), définie par le premier point < 0.9 à gauche en partant du pic, puis premier point < 0.1 • Idem pour la descente (fall) : premier point < 0.9 à droite en partant du pic, puis premier point < 0.1 • Régression sur les valeurs durant la montée, sur un modèle linéaire,  $y = a x + b$ , pour obtenir la pente, RISE LIN et régression sur un modèle logarithmique,  $\log(y) = a x + b$ , avec les valeurs négatives fixées à une valeur basse (1e-5), pour obtenir la pente RISE LOG • Calculs identiques sur les valeurs durant la descente FALL LIN, FALL LOG • Calcul du temps passé au dessus de 0.9 (top), T9 • Calcul du temps passé au dessus de 0.1 (rise + top + fall) • Calcul du temps passé au dessus de 0.5, T5 et durée du passage de top à 0.5 lors de la chute, T5P • Calcul des valeurs moyennes des signaux de X KURT, X SKEW, X STDDEV et X MODE. Finalement, 29 caractéristiques sont obtenues, 12 provenant des formes statiques et 17 provenant des séries temporelles.

Pour pouvoir réaliser un apprentissage supervisé, les neurones sont classées en 3 groupes, indéterminés (not available, NA), MSN et IN, selon expertise de l'anatomie des cellules, des marquages chimiques et une analyse visuelle des réponses. Un exemple de l'organisation spatiale d'une telle classification par un expert est proposé Fig[.1.1h](#page-3-2). La comparaison des réponses à une stimulation pour les cellules de la tranche d'exemple est proposée Fig[.1.1i](#page-3-2). On remarque que les cellules étiquetées IN ont des dynamiques différentes des MSN.

#### <span id="page-4-0"></span>1.2.2 Définition de la base de données et classification par apprentissage supervisé

Dans cette étude, 14 tranches de cerveaux sont utilisées pour générer des échantillons étiquetés MSN et IN provenant de 14 groupes différents. Les proportions de neurones MSN et IN, et n le nombre total de neurones dans chaque groupe, résumés dans un triplet (pMSN, pIN, n), sont les suivantes : (0.91, 0.09, 68), (0.56, 0.44, 18), (0.89, 0.11, 37), (0.86, 0.14, 56), (0.82, 0.18, 22), (0.80, 0.20, 40), (0.97, 0.03, 63), (0.98, 0.02, 178), (0.85, 0.15, 72), (0.95, 0.05, 74), (0.91, 0.09, 69), (0.87, 0.13, 71), (0.93, 0.07, 103), (0.89, 0.11, 90). Pour chaque groupe, 4 stimulations  $(s2 - s5)$ , cf Fig[.1.1f](#page-3-2), sont retenues pour extraire les caractéristiques, la première étant particulière, et les autres étant présentes sur tous les enregistrements. Au final la base de données contient 3844 échantillons collectés représentant 3480 MSN et 364 IN. Plusieurs classifications supervisées sont évaluées à partir de cette base de données. Les traitements sont réalisés en Python en utilisant au maximum les fonctions disponibles dans scikit-learn [\[10\]](#page-11-9).

Dans un premier temps, les performances de classification obtenues sur les caractéristiques, testés une par une, sont évaluées sur l'ensemble de la base de données. Pour évaluer les performances, une pondération est utilisée en fonction du nombre d'échantillon par groupe. Un calcul de l'aire sous la courbe  $(AUC)^2$  $(AUC)^2$  à partir de l'estimation des courbes de sensibilité en fonction de la spécificité (courbe receiver operating characheristic ROC) [\[5,](#page-11-4) [6\]](#page-11-5), conduit au classement suivant (AUC entre parenthèse) : FALL LOG (0.814), FALL LIN (0.807), T1 (0.791), X 0 (0.781), T5P (0.730), T5 (0.728), X SKEW (0.640), X 0 RAW (0.639), RISE LIN (0.636), T9 (0.632), RISE LOG (0.602), X STDDEV (0.595), FERET (0.583), ROUND (0.583), X KURT (0.581), CIRC (0.576), X MODE (0.575), AR (0.575), FERET ANGLE (0.569), XMAX RAW (0.569), FERET Y (0.564), PERIM (0.562), STD RAW (0.556), STD (0.553), FERET MIN (0.549), XMAX (0.548), FERET X (0.547), SOLIDITY (0.537), AREA (0.522).

Un tracé du graphe des corrélations entre caractéristiques i et j en prenant  $|C_{ij}| > 0.7$  est proposé Fig[.1.2.](#page-5-0) Certaines caractéristiques semblent redondantes et peuvent être regroupées par groupe : (T9, T5P, T5, T1, FALL LOG\*, FALL LIN), (X 0\*), (X STDDEV, X 0 RAW\*, X MODE), (RISE LIN\*, RISE LOG), (X SKEW\*, X KURT), (PERIM, FERET MIN, FERET\*, AREA), (XMAX, STD\*), (XMAX RAW\*, STD RAW), (ROUND\*, CIRC, AR), (SOLIDITY\*), (FERET X\*), (FERET ANGLE\*). En ne retenant dans chaque groupe que la caractéristique, notée \*, ayant la plus haute AUC, on réduit l'ensemble de caractéristiques à : FALL LOG, X 0, X 0 RAW, RISE LIN, X SKEW, FERET, STD, ... Un classifieur quadratique est testé en groupant de plus en plus de caractéristiques suivant une sélection séquentielle en avant (sequential forward selection SFS)[\[5\]](#page-11-4) : (FALL LOG), (FALL LOG, X 0), (FALL LOG, X 0, X 0 RAW), . . . Les performances de classification sont proposées Fig [1.1j](#page-3-2) en fonction du nombre de caractéristiques et des a priori de classes. On remarque qu'en retenant 3 caractéristiques, les performances se stabilisent quelque soit l'a priori sur les classes. Après 7 caractéristiques, les performances varient peu. Cet ensemble de 7 éléments est retenu pour la suite. Comme la base de données contient 14 groupes différents, des validations croisées en enlevant 1 groupe, puis 2 et 7, sont évaluées pour estimer les performances. La Fig. [1.1k](#page-3-2) présente les résultats en enlevant 1 groupe. On remarque que la classification des IN pose des problèmes pour 3 groupes. Une comparaison des matrices de confusion est proposée Tab[.1.1b](#page-5-1) en moyennant les proportions de classification par groupe et par classe. Le classifieur tend vers une probabilité d'erreur en test d'environ 27 % pour la classification des IN et 8 % pour celle des MSN. Les variations (standard error of the mean, SEM) des moyennes diminuent avec le nombre de groupes testés, indiquent une faible dispersion des performances. Les valeurs obtenues en apprentissage (train) et en test sont quasiment identiques et peuvent être considéré comme valeurs de généralisation.

<span id="page-4-1"></span><sup>2.</sup> problèmes à 2 classes IN versus MSN

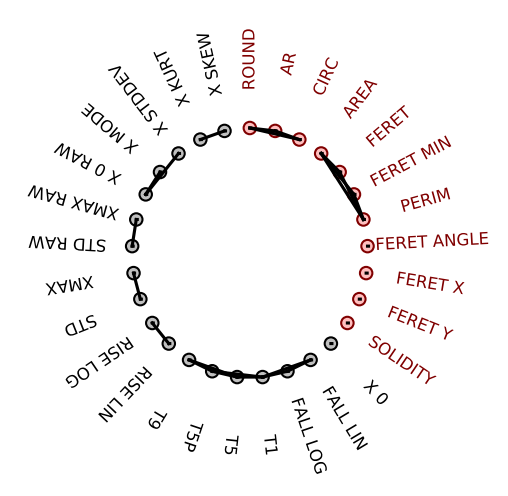

<span id="page-5-0"></span>FIGURE 1.2 – Graphe de correlation des caractéristiques. Les couleurs indiquent si les caractéristiques sont liées : à la forme des neurones en rouge, aux réponses lors des stimulations en noir.

<span id="page-5-1"></span>TABLE 1.1 – Performances par Leave k Group Out (k-GO). (a) Notations pour les matrices de confusion. (b) Les valeurs moyennes des coefficients des matrices de confusion sont reportées en moyennant par rapport à tous les échantillons pondérés (global) ou en moyennant par classe (par classe). Les écart-types standardisés (standard error of the mean) sont indiqués par des symboles pour des valeurs supérieures à 0.01 avec les notations suivantes :  $0.01 < + < 0.05 < + + < 0.1$ .

|    |          |                    |            |    |       |        | $1-GO$   |          | $2-GO$   |          | $7-GO$ |      |
|----|----------|--------------------|------------|----|-------|--------|----------|----------|----------|----------|--------|------|
|    |          |                    |            |    | train | global | 0.83     | 0.04     | 0.83     | 0.04     | 0.83   | 0.04 |
| a) |          | pred<br><b>MSN</b> | pred<br>IN | b) |       |        | 0.04     | 0.09     | 0.04     | 0.09     | 0.03   | 0.10 |
|    |          |                    |            |    | train | per    | 0.96     | 0.04     | 0.96     | 0.04     | 0.96   | 0.04 |
|    | true MSN | А                  | B          |    |       | class  | $0.28+$  | $0.72+$  | $0.28+$  | $0.72+$  | 0.25   | 0.75 |
|    | true IN  |                    | D          |    | test  | global | $0.82++$ | $0.05+$  | $0.82+$  | 0.05     | 0.80   | 0.07 |
|    |          |                    |            |    |       |        | $0.04++$ | $0.09+$  | $0.04+$  | 0.09     | 0.04   | 0.09 |
|    |          |                    |            |    | test  | per    | $0.94++$ | $0.06++$ | 0.94     | 0.06     | 0.92   | 0.08 |
|    |          |                    |            |    |       | class  | $0.27++$ | $0.73++$ | $0.24++$ | $0.76++$ | 0.27   | 0.73 |

### <span id="page-6-0"></span>1.3 Discussion

Nous avons des valeurs provenant de différents groupes, avec des distributions dans chaque classe qui ne sont pas les mêmes et finalement peu de données. Une classification brute en classant uniquement sur les MSN conduirait à un taux de bonne classification de 87 %, la proportion de MSN dans notre base de données. Cependant, si on ne considère que les INs le taux de bonne classification n'est que de 73 %, ce qui indique que cette classification reste difficile avec les caractéristiques retenues. Nous avons proposé de travailler uniquement sur des classifieurs par analyse discriminante quadratique, qui sont pratiques, car l'estimation de leurs paramètres est très rapide et ils permettent de tester beaucoup d'hypothèses, mais d'autres classifieurs et prétraitements devraient conduire à de meilleures performances. On peut remarquer que lors de la recherche des meilleurs caractéristiques, le nombre de données est faible et que le nombre de caractéristiques devient vite grand, conduisant à une estimation qui peut être mauvaise des matrices de covariances. Là encore d'autres classifieurs devraient conduire à de meilleures performances.

Concernant le choix des caractéristiques, nous avons choisi d'utiliser celles couramment utilisées par les biologistes et d'autres études [\[11\]](#page-11-10). D'autres caractéristiques fréquentielles pourraient permettre de discriminer les IN sans mettre en place la procédure proposée dans cette étude. Il serait intéressant de confronter celle-ci avec des bandes de fréquences généralement utilisées en neurologie [\[12\]](#page-11-11), d'extraire d'autres paramètres associés à l'activité neuronale [\[13\]](#page-11-12) ou d'utiliser des méthodes qui travaillent directement sur la détection des neurones à partir des vidéos [\[14\]](#page-11-13).

Le critère de sélection des caractéristiques a été réalisé en ne considérant que les performances AUC. Cependant, les caractéristiques X 0, X 0 MAX, sont dépendantes de la durée entre stimulations et indiquent si la cellule est revenue à son état initial au bout des 10 s, durée entre deux stimulations. Si d'autres paramètres de stimulations sont utilisés, il faudrait certainement retenir des caractéristiques indépendantes de la stimulation.

### <span id="page-6-1"></span>1.4 Conclusion

La discrimination de neurones de type MSN et IN à partir de signaux calciques est envisageable avec un taux d'erreurs sur les IN d'environs 25% et de 10% sur les MSN en utilisant le classifieur proposé.

## <span id="page-7-0"></span>Chapter 2

# English version – translation of the French article

## Classification of types of neurons from calcium imaging

Abstract - Videos of calcium activities of mice striatum slices are recorded under stimulations by two-photon fluorescence microscopy. Neurons are selected by regions of interests (ROI) on the images and labeled into two classes: medium spiny neuron (MSN) and interneurons (IN). Each ROI enables to obtain a neural signal. Many features are extracted from both ROIs and the signals. In order to chose the most meaningful features for classification in two classes (IN vs MSN), a quadratic discriminant analysis is performed. It is shown that a realistic evaluation of the database leads to a classification with an accuracy of 75 % for IN and 90% for MSN.

### <span id="page-7-1"></span>2.1 Introduction

Calcium imaging has become a reference method to study neural networks dynamics [\[1\]](#page-11-0). It enables to obtain a high spatial resolution for the observation of the synchronous activity of a population of neurons and a temporal resolution that enables to evaluate the neural activity at the level of a single cell. It is nevertheless limited by low frequency components, uncalibrated measures and low signal to noise ratios. In order to compare measures, a relative fluorescence measure, usually written  $\Delta F/F$ , is retained by dividing the instantaneous fluorescence by a basal measure. This enables to highlight the diversity of answers of different sorts of neurons [\[1\]](#page-11-0). In this study, we focus on the striatum of the mouse, an area related to procedural memory [\[2,](#page-11-1) [3\]](#page-11-2). It is part of the thalamo-cortical loop and is involved in movement selection during specialised tasks. It contains only inhibitor neurons of different types that can be grouped into 95 % of medium spiny neurons (MSN) and 5 % of interneurons (IN) [\[4\]](#page-11-3). Mice brain slices are cut on selected areas from sacrificed animals following approved ethical protocols. Electrical stimulations are done in cortical areas that naturally stimulate the recorded striatum areas. The aim of this study is to evaluate the classification of the different types of neurons, MSN or IN, from features extracted on neural calcic activities observed during electrical stimulations. Quadratic discriminant classifiers are retained because they obtain decision boundaries appropriate to the problem, have few hyperparameters to tune, and are easy to evaluate [\[5,](#page-11-4) [6\]](#page-11-5). First, the creation of the features database is described from raw calcium images recorded during stimulation. Then, results with several supervised learning procedures are presented. Finally, results are discussed and directions are proposed.

### <span id="page-7-2"></span>2.2 Results

#### <span id="page-7-3"></span>2.2.1 Image processing and features description

A sequence of 81 images of a square field of side 392.66  $\mu$ m containing 1024 by 1024 pixels is presented in Fig. [2.1a](#page-8-0). In this example, the lapse of time between images is set to 250 ms. For each slice recording, the original sequence contains 1000 images with a sampling rate of 15.3 Hz. The sequences of images are analysed using ImageJ [\[7\]](#page-11-6) or Python using scikitimage [\[8\]](#page-11-7). An example of a time-average image is presented in Fig. [2.1b](#page-8-0), c. This image highlights the biological structures

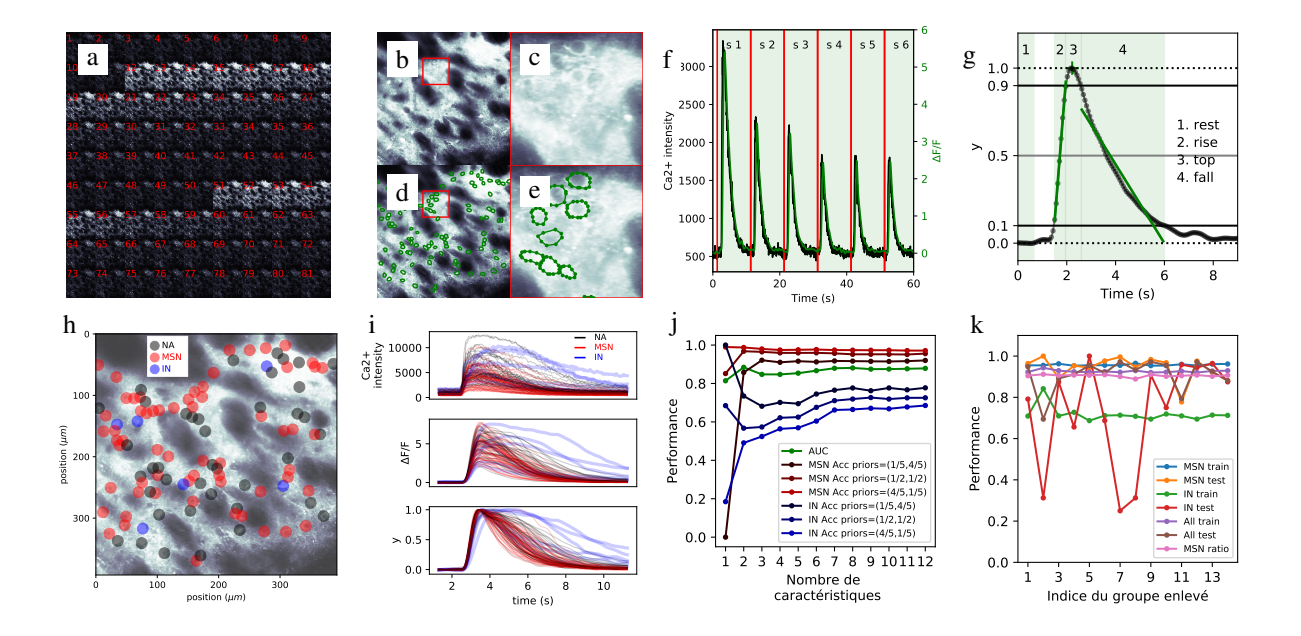

<span id="page-8-0"></span>Figure 2.1 – Image processing, feature description and classification results. a) extract of a sequence of images. b-e) average image and selection of neurons. f) Stimulus answer of one neuron. g) Extraction of features. h) Expert labeling of neurons. i) Neural answers and normalisation. j) Evaluation of performances with AUC for the different features. k) Evaluation of performance using the accuracy, global or per class, using a leave-1-group-out procedure. A group is a recording of a slice available in the database.

that participate in the calcic activities of this slice, in particular neurons that can be detected visually. Neurons are delineated on the image with polygonal shapes to create regions of interests (ROI) (Fig. [2.1d](#page-8-0), e). Dynamical measures and statistics are extracted from these ROIs leading to: 5 temporal series (MEAN, STDDEV, MODE, SKEW, KURT) and 11 static features related to shapes of ROI (AR, AREA, CIRC, FERET, FERET ANGLE, FERET MIN, FERET X, FERET Y, PERIM, ROUND, SOLIDITY). <sup>[1](#page-8-1)</sup>. Samples of temporal series are computed using statistics made over the distribution of pixels intensity contained in ROIs. In the remainder of this paper, the signal of one neuron will refer to the temporal series obtained from the MEAN statistic. An example of one signal is presented in Fig[.2.1f](#page-8-0). Stimuli are represented by vertical lines. The intensity of  $Ca^{2+}$  corresponds to the intensity of the fluorescence of calcium ions. Variations of intensity can be observed after each stimulation. In order to normalise the data, signals are transformed by reference to the basal value of fluorescence  $F_0$  and a new signal, noted  $\Delta F/F$ , is computed [\[9\]](#page-11-8):  $\Delta F/F = (F - F_0)/F_0$  with  $F_0 = \frac{1}{n_0} \sum_{i=1}^{n_0} F(i)$ , with  $n_0$  set to 10 samples in this study.

A low pass filter (< 1 Hz) is then used to eliminate noisy spurious frequencies (Butterworth filter: - 3 dB at 1 Hz, - 40 dB at 4 Hz, order 3). This leads to a signal noted x with an example presented in green in Fi[g2.1f](#page-8-0). Beginnings and ends of stimulations are marked in order to study each stimulation and compute features. A zoom on one stimulation is given in Fig[.2.1g](#page-8-0). For each stimulation, several periods are selected and presented in Fig[.2.1g](#page-8-0). These periods are defined and used to compute some features as follows:  $\bullet$  Computation of standard deviations on the signal x and on the raw signal STD and STD RAW  $\bullet$ Search of the maximal value X MAX during the stimulation (peak), and its related raw value X MAX RAW • Search of the average basal value over the rest period (rest), X 0, defined on 10 samples:  $x_0 = 1/10 \sum_{i=1}^{10} x(i) \bullet \text{Normalisation of data: } y = (x - x_0)/(x_{\text{max}} - x_0)$ . An example of this transformation is given in Fig. [2.1i](#page-8-0). • Search of strong points of the rise period (rise), defined by the first sample < 0.9 and first sample  $< 0.1$  on the left of the peak • Same operations for the fall (fall): first sample  $< 0.9$  and first sample  $< 0.1$  on the right of the peak. • Regression on samples during the rise time, with a linear model  $y = a x + b$  to get the linear slope RISE LIN and a logarithmic regression with negative values clipped at 1e-5 to get the logarithmic slope RISE LOG • Same computations for values during the fall FALL LIN, FALL LOG • Computation of the time spent over 0.9 (top), T9 • Computation of the time spent over 0.1 (rise + top + fall) • Computation of the time spent over 0.5, T5 and duration of the time spent from top to 0.5 during fall, T5P • Computation of the mean values X KURT, X SKEW, X STDDEV and X MODE Finally, 29 features are retained, 12 from static shapes, 17 from temporal series.

In order to perform supervised learning, neurons are classified into 3 classes, not available (NA), MSN and IN according to the expertise of cells anatomy, chemical stainings and visual analysis of stimuli answers. An example of the spatial organisation of cells labelled by an expert is given in Fig[.2.1h](#page-8-0). The comparison of stimuli answers for the different classes of

<span id="page-8-1"></span><sup>1. (</sup>cf. <https://imagej.nih.gov/ij/docs/menus/analyze.html#set> for definition of these measures)

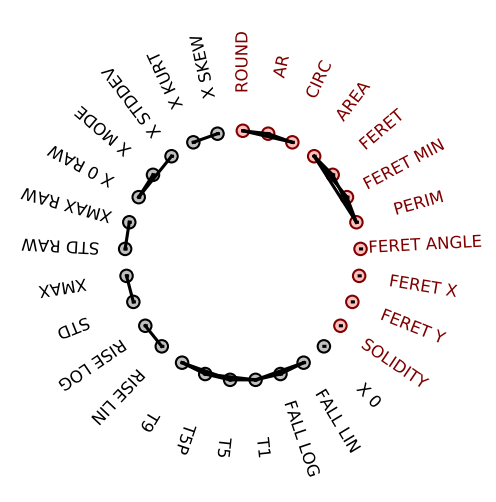

<span id="page-9-2"></span>Figure 2.2 – Graph of correlation values between features. Colors correspond to features related to: the shape of neurons in red; dynamic of time series during stimulations in black.

cells for the slice given in example is proposed in Fig[.2.1i](#page-8-0), with answers of IN cells different than those of MSN cells.

#### <span id="page-9-0"></span>2.2.2 Definition of the features database and classification using supervised learning

In this study, 14 brain slices considered as groups are used to generate data labelled MSN and IN. Proportions of cells population and n, the total number of cells in slices for each group are as follows, given in triplets (pMSN, pIN, n): (0.91, 0.09, 68), (0.56, 0.44, 18), (0.89, 0.11, 37), (0.86, 0.14, 56), (0.82, 0.18, 22), (0.80, 0.20, 40), (0.97, 0.03, 63), (0.98, 0.02, 178), (0.85, 0.15, 72), (0.95, 0.05, 74), (0.91, 0.09, 69), (0.87, 0.13, 71), (0.93, 0.07, 103), (0.89, 0.11, 90). For each group, 4 stimulations (s2 – s5), as presented in Fig. [2.1f](#page-8-0), are retained for the extraction of features. The first stimulation is rejected because it presents singular behaviors. Finally, the database regroups 3844 cells corresponding to 3480 MSN and 364 IN. Several supervised learning procedures are evaluated on this database. Data processings are done in Python, principally using procedures of the scikit-learn package [\[10\]](#page-11-9).

First, classification performances are evaluated on the whole dataset with features tested one after the other. In this procedure, a weighting according to the number of samples present in the group is used. The area under the curve (AUC) is retained as a performance criterion. It is computed from the estimation of sensitivity against one minus specificity curve<sup>[2](#page-9-1)</sup>, also called the receiver operating characteristic (ROC) [\[5,](#page-11-4) [6\]](#page-11-5) and leads to the following sorting (AUC in parenthesis): FALL LOG (0.814), FALL LIN (0.807), T1 (0.791), X 0 (0.781), T5P (0.730), T5 (0.728), X SKEW (0.640), X 0 RAW (0.639), RISE LIN (0.636), T9 (0.632), RISE LOG (0.602), X STDDEV (0.595), FERET (0.583), ROUND (0.583), X KURT (0.581), CIRC (0.576), X MODE (0.575), AR (0.575), FERET ANGLE (0.569), XMAX RAW (0.569), FERET Y (0.564), PERIM (0.562), STD RAW (0.556), STD (0.553), FERET MIN (0.549), XMAX (0.548), FERET X (0.547), SOLIDITY (0.537), AREA (0.522).

The graph of correlation values between features i and j by taking  $|C_{ij}| > 0.7$  is presented in Fig[.2.2.](#page-9-2) Some features seem redundant and can be regrouped: (T9, T5P, T5, T1, FALL LOG\*, FALL LIN), (X 0\*), (X STDDEV, X 0 RAW\*, X MODE), (RISE LIN\*, RISE LOG), (X SKEW\*, X KURT), (PERIM, FERET MIN, FERET\*, AREA), (XMAX, STD\*), (XMAX RAW\*, STD RAW), (ROUND\*, CIRC, AR), (SOLIDITY\*), (FERET X\*), (FERET ANGLE\*). By retaining in each group the main feature, noted \*, with the highest value of AUC, the set of features can be reduced to: FALL LOG, X 0, X 0 RAW, RISE LIN, X SKEW, FERET, STD, ... A quadratic classifier has been tested by grouping more and more features following a sequential forward selection (SFS) [\[5\]](#page-11-4): (FALL LOG), (FALL LOG, X 0), (FALL LOG, X 0, X 0 RAW), . . . Performances of classification using AUC and accuracy (Acc) are proposed in Fig [2.1j](#page-8-0) in function of the number of selected features and classes priors<sup>[3](#page-9-3)</sup>. After the selection of 2-3 features, improvements of the performances are attenuated, whatever classes priors. After the selection of 7 features, improvements are weak. This set of 7 features is retained for the remaining of this paper (FALL LOG, X 0, X 0 RAW, RISE LIN, X SKEW, FERET, STD).

The dataset being composed of 14 groups, cross-validation procedures by removing 1 group, 2 groups or 7 groups are evaluated to estimate generalisation performances. Fig. [2.1k](#page-8-0). presents the results with 1 group out. The classification of IN is hard for 3 groups, the 3 test sets of the leave-1-group-out procedure. A comparison of the confusion matrices obtained with these procedures is given in Tab. [2.1b](#page-10-2). by averaging the proportion of samples by groups and classes. The probability of test

<span id="page-9-1"></span><sup>2.</sup> for the problem of 2 classes: IN versus MSN

<span id="page-9-3"></span><sup>3.</sup> percentage of (MSN, IN)

<span id="page-10-2"></span>Table 2.1 – Performances for leave-k-group-out (k-GO). a) Notations for confusion matrices. b) Mean values of the coefficients of the confusion matrices are reported with respect to weighted averaging by samples (global) or averaging by class (per class). Standard errors of the means (SEM) are represented by symbols according to values over 0.01 with the following notations:  $0.01 < + < 0.05 < ++ < 0.1$ .

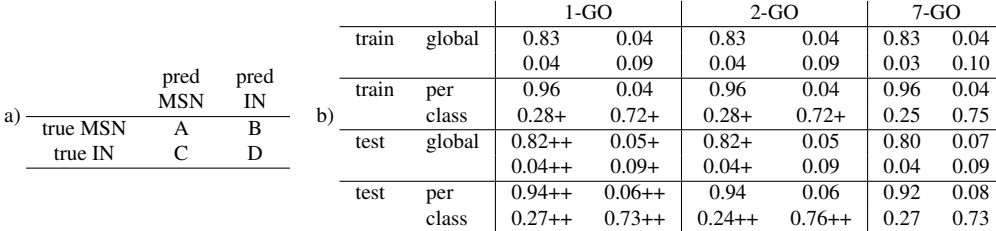

errors (test) tends to approximately 27 % for the classification of IN and 8 % for MSN. Variations of the mean values, in term of standard error of the mean (SEM), decrease with the number of tested groups and show a weak dispersion of performances with a leave-7-group-out procedure. For all procedures, the probability of training errors (train) are comparable to those obtained during test, and can be considered as generalisation performances.

### <span id="page-10-0"></span>2.3 Discussion

Performances can be presented in different ways, with unbalanced distributions and in fact few data for IN. A raw classification by taking only MSN would lead to an accuracy rate of 87 %, approximately the proportion of MSN in the database, but, taking into consideration the INs, the accuracy rate is only 73 %, indicating that the classification of IN is still difficult with the proposed features. In this study, only quadratic discriminant classifiers have been evaluated because they are simple, efficient, and the estimation of their parameters is fast, enabling to test several hypothesis. The use of others classifiers could probably lead to better performances at the cost of a fastidious hypertuning of parameters. As the number of data in the dataset is quite small, this hypertuning is hard to evaluate. For example, during the selection of the best features with SFS, as the number of IN is small as compared to the increasing dimension of the problem, the estimation of covariance matrices may be spurious after few iterations.

Concerning the choice of features, we have decided to evaluate features currently used by biologists in other studies [\[11\]](#page-11-10). Other features, such as those computed on spectral components, could enable to discriminate IN without having to proceed as proposed in this study. It would be interesting to try features obtained from different frequencies bands as those generally used in neurology [\[12\]](#page-11-11), or try features associated with neural activities as those proposed in [\[13\]](#page-11-12). Another method could be to test procedures that work directly on the detection of neurons from videos [\[14\]](#page-11-13).

In this paper, the primary selection of features has been performed by considering only the performance obtained with AUC leading to the selection of X 0 and X 0 MAX. But these features are dependent on the duration between stimulations and it was observed that some cells have not reached a resting state after 10 s, the time between two stimuli. If other parameters of stimulation are used, the procedure could probably not lead to the selection of these parameters.

### <span id="page-10-1"></span>2.4 Conclusion

The discrimination of neurons of type MSN and IN from calcium imaging is possible with the use of a quadratic discriminant classifier, leading to an error rate on IN classification of the order of 25 % and an error rate on MSN of the order of 10 %.

# Bibliography

- <span id="page-11-0"></span>[1] C. Grienberger et A. Konnerth, *Imaging Calcium in Neurons*, Neuron, 73: 862–885, 2012.
- <span id="page-11-1"></span>[2] H. H. Yin, et B. J. Knowlton, *The role of the basal ganglia in habit formation*, Nat. Rev. Neurosci., 7: 464–476, 2006.
- <span id="page-11-2"></span>[3] P. Redgrave et al. *Goal directed and habitual control in the basal ganglia*, Nat. Rev. Neurosci., 11: 760–772, 2010.
- <span id="page-11-3"></span>[4] J. Tepper et al., *Heterogeneity and diversity of striatal GABAergic interneurons*, Front. Neuroanat., 4 (150): 1–18, 2018.
- <span id="page-11-4"></span>[5] A. Jain et al., *Statistical Pattern Recognition: A review*, IEEE Trans. Pattern Anal. Mach. Intell., 22: 4–37, 2000.
- <span id="page-11-5"></span>[6] T. Hastie et al., *The elements of statistical learning*, Springer, 2001.
- <span id="page-11-6"></span>[7] J. Schindelin et al., *Fiji: an open-source platform for biological-image analysis* Nat. Methods, 9(7): 676–682, 2012.
- <span id="page-11-7"></span>[8] S. van der Walt et al. *scikit-image: image processing in Python*, PeerJ, 2:e453, 2014.
- <span id="page-11-8"></span>[9] T. W. Chen et al., *Ultrasensitive fluorescent proteins for imaging neuronal activity*, Nature, 499: 295–302, 2013.
- <span id="page-11-9"></span>[10] F. Pedregosa et al., *Scikit-learn: Machine Learning in Python*, J. Mach. Learn. Res., 12: 2825–2830, 2011.
- <span id="page-11-10"></span>[11] T. P. Patel et al., *Automated quantification of neuronal networks and single-cell calcium dynamics using calcium imaging*, J. Neurosci. Meth., 243: 26–38, 2015.
- <span id="page-11-11"></span>[12] F. Varela et al., *The brainweb: phase synchronization and large-scale integration*, Nat. Rev. Neurosci., 2: 229–239, 2001.
- <span id="page-11-12"></span>[13] T. Deneux et al., *Accurate spike estimation from noisy calcium signals for ultrafast three-dimensional imaging of large neuronal populations in vivo*, Nat. Commun., 7: 12190, 2013.
- <span id="page-11-13"></span>[14] A. Petersen et al., *SCALPEL: Extracting neurons from calcium imaging data*, Ann. Appl. Stat., 12(4): 2430, 2018.